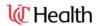

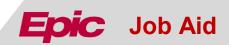

## New Request for Assistance with Recruitment Tools for Research using Epic

If you need assistance with Research Recruitment Tools

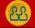

**Audience** 

This job aid is designed for Researcher Coordinators and Researchers

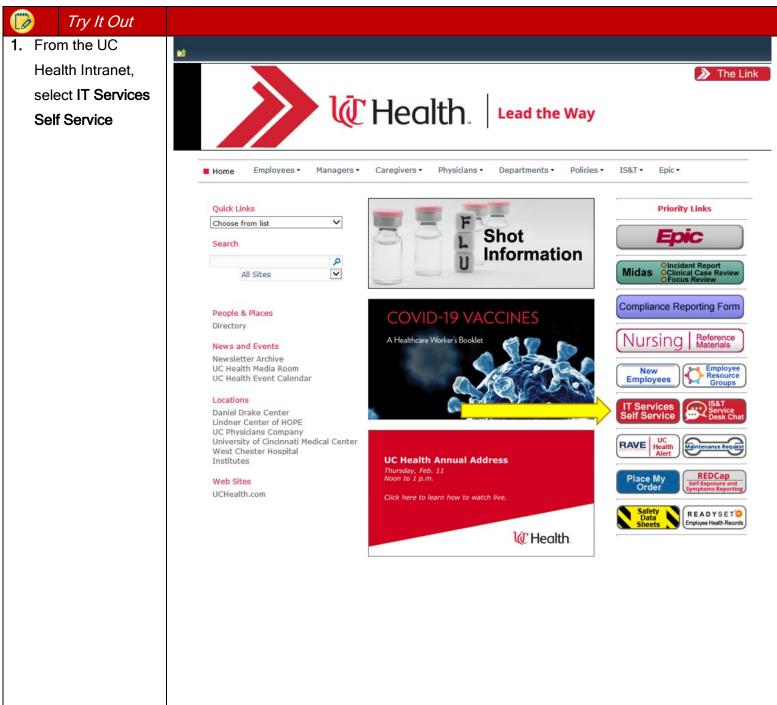

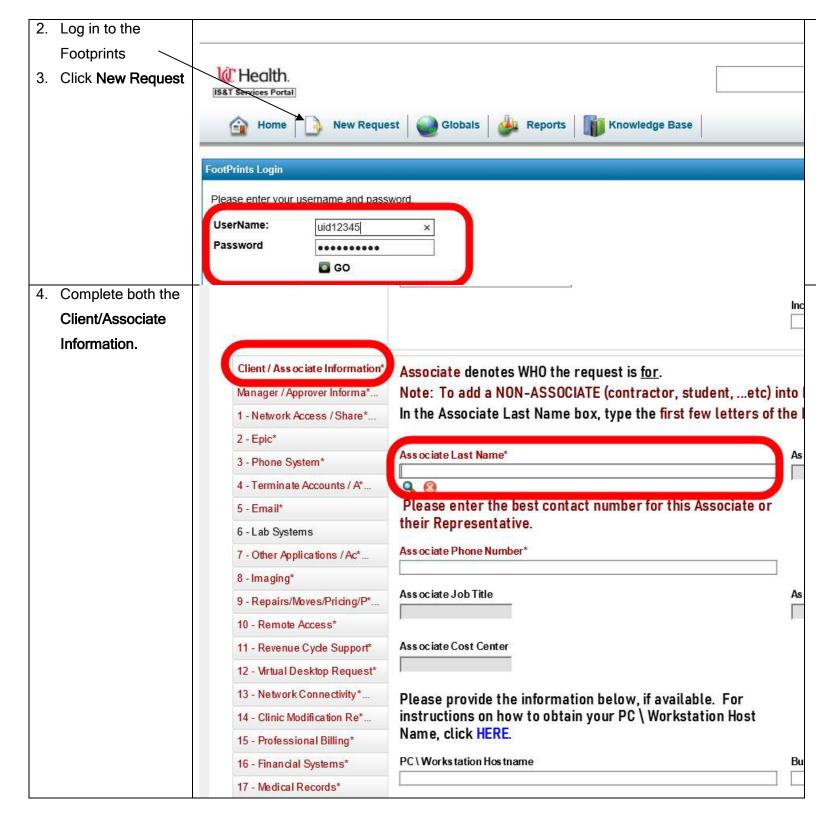

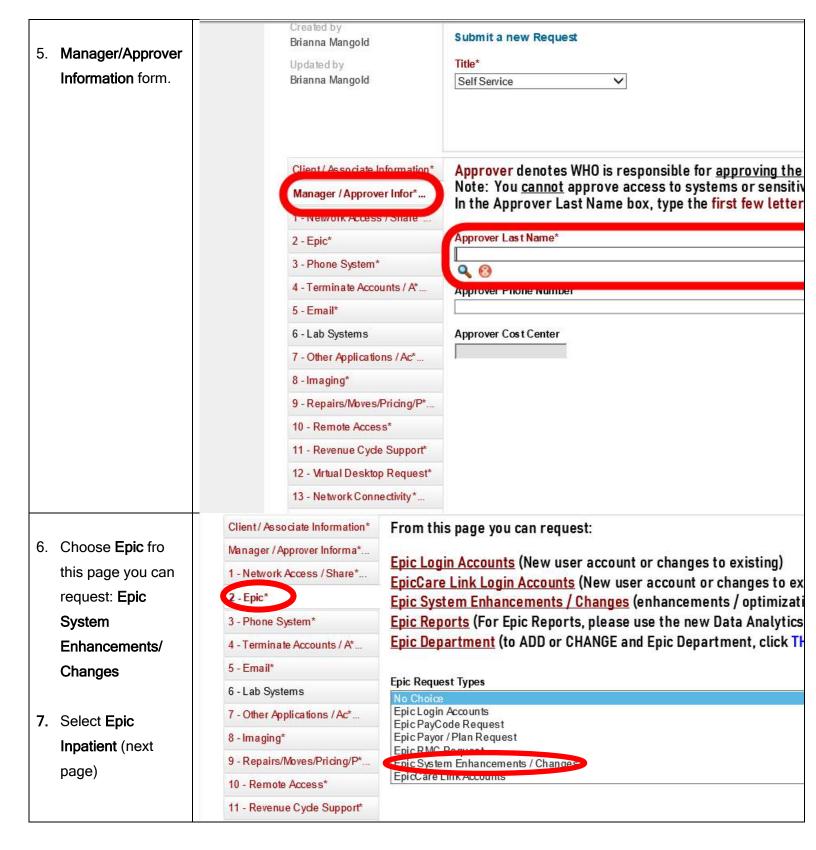

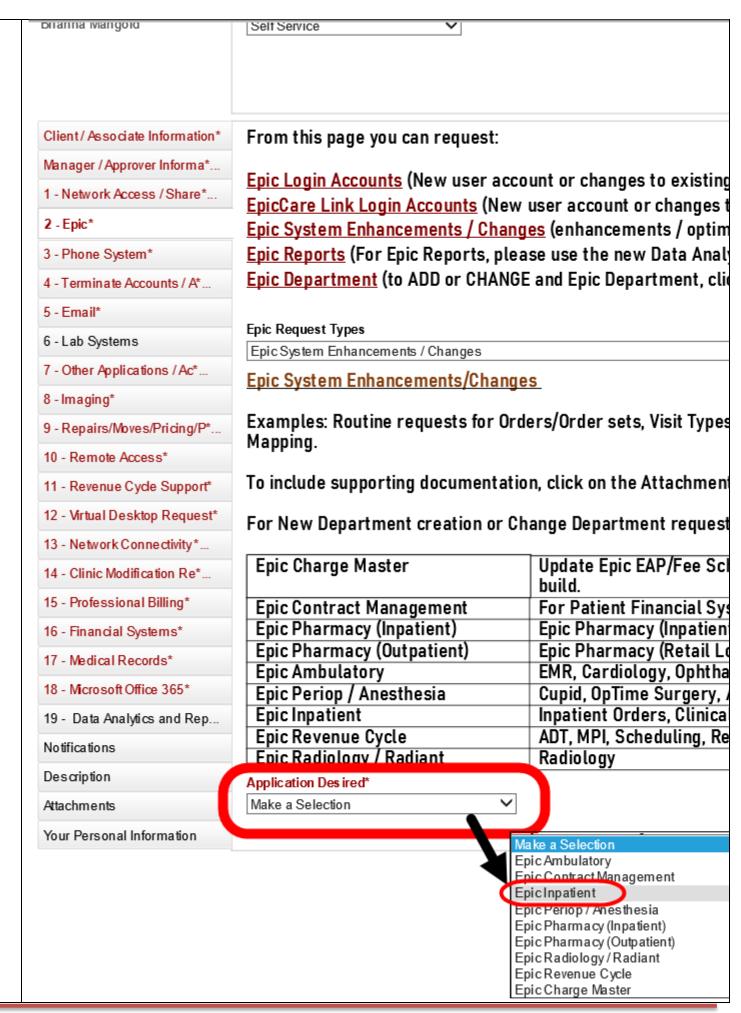

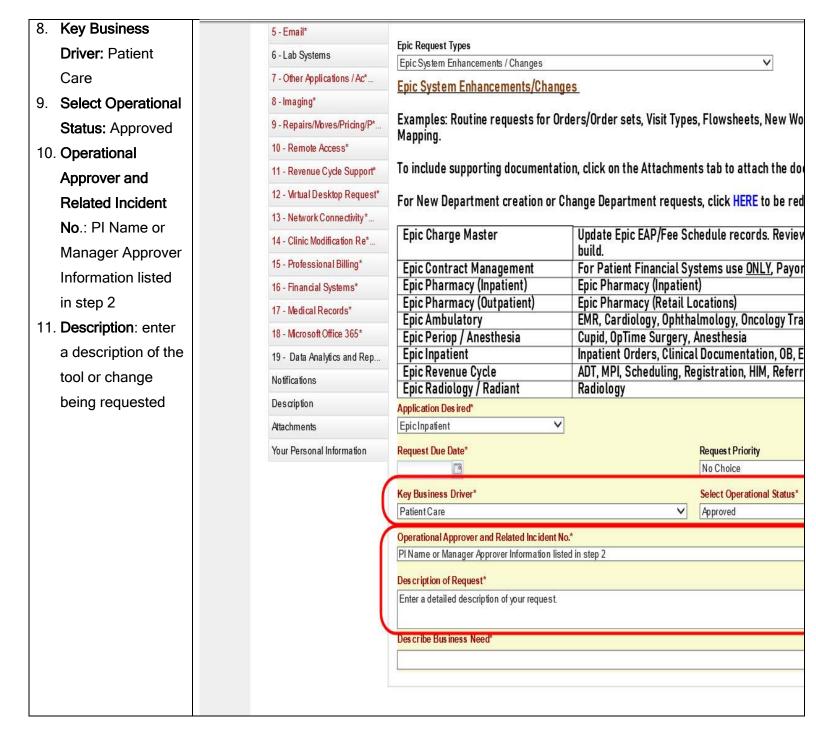

12. Optional: providing ■ 17 - Medical Records 18 - Microsoft Office 365 a brief description ■ 19 - Data Analytics and Reports in the ■ Notifications Description/ ■ Description Comments Optional Comments for this request can be entered in the Incident Description box. dropdown can help Description with tracking the request within footprints. You can copy the description provided above.

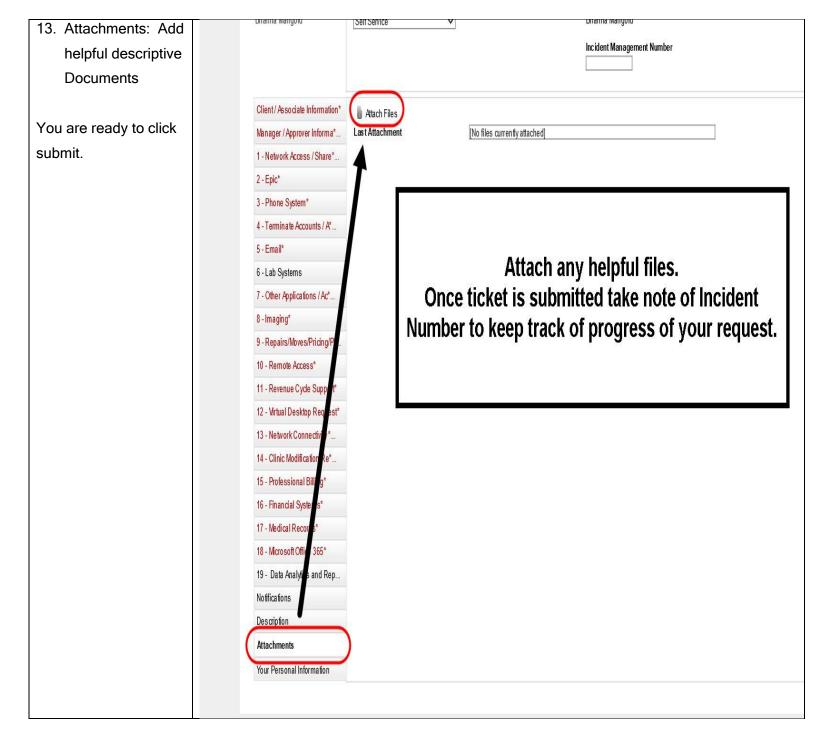